# Moltiplicazione di interi

• Algoritmo che usiamo comunemente ha tempo di esecuzione O(n<sup>2</sup>), dove n e' il numero di cifre di ciascun numero

### Moltiplicazione veloce di interi

Ogni numero intero *w* di *n* cifre può essere scritto come  $10^{n/2} \times w_s + w_d$ 

**o**  $w_s$  indica il numero formato dalle  $n/2$  cifre più significative di *w* 

*w<sup>d</sup>* denota il numero formato dalle *n/*2 cifre meno significative.

Ad esempio 124100 può essere scritto come  $10^3 \times 124 + 100$ 

Per moltiplicare due numeri *x* e *y*, vale l'uguaglianza

$$
xy = (10^{n/2} x_s + x_d)(10^{n/2} y_s + y_d)
$$
  
=  $10^n x_s y_s + 10^{n/2} (x_s y_d + x_d y_s) + x_d y_d$ 

Decomposizione: se *x* e *y* hanno almeno due cifre, decomponi *x* nei due interi *x<sup>s</sup>* e *x<sup>d</sup>* aventi ciascuno la met`a delle cifre di *x* e decomponi *y* nei due interi  $y_s$  e  $y_d$  aventi ciascuno la metà delle cifre di *y*.

Ricorsione: calcola ricorsivamente le moltiplicazioni *x<sup>s</sup> y<sup>s</sup>* , *x<sup>s</sup> y<sup>d</sup>* , *x<sup>d</sup> y<sup>s</sup>* e *x<sup>d</sup> y<sup>d</sup>* .

Ricombinazione: combina i numeri risultanti usando l'uguaglianza riportata sopra.

### Moltiplicazione veloce di interi

- l'algoritmo esegue quattro moltiplicazioni di due numeri di *n/*2 cifre (ad un costo di *T*(*n/*2)), e tre somme di numeri di *n* cifre (a un costo *O*(*n*))
- **·** la moltiplicazione per il valore 10<sup>k</sup> può essere realizzata spostando le cifre di *k* posizioni verso sinistra e riempiendo di 0 la parte destra
- o il costo della decomposizione e della ricombinazione è *cn*

Vale la relazione di ricorrenza

$$
\mathcal{T}(n) \leq \left\{ \begin{array}{ll} c_0 & \text{se } n \leq 1 \\ 4\mathcal{T}(n/2) + cn & \text{altrimenti} \end{array} \right.
$$

# MOLTIPLICAZIONE VELOCE DI INTERI

$$
\mathcal{T}(n) \leq \left\{ \begin{array}{ll} c_0 & \text{se } n \leq 1 \\ 4\mathcal{T}(n/2) + cn & \text{altrimenti} \end{array} \right.
$$

Assumiamo per semplicità  $n = 2^k$  per un certo  $k$  e applichiamo iterativamente la relazione di ricorrenza:

$$
T(n) \le cn + 4T(n/2) \le cn + 4(cn/2 + 4T(n/2^2)) = cn + 2cn + 4^2T(n/2^2)
$$
  
\n
$$
\le cn + 2cn + 4^2(cn/2^2 + 4T(n/2^3)) = cn + 2cn + 2^2cn + 4^3T(n/2^3)
$$
  
\n
$$
\le cn + 2cn + 2^2cn + ... + 2^{i-1}cn + 4^iT(n/2^i)
$$
  
\n
$$
= cn \sum_{j=0}^{i-1} 2^j + 4^iT(n/2^j) = cn2^i - cn + 4^iT(n/2^i)
$$

Ponendo  $i = k = \log_2 n$  si ha  $T(n) \le cn^2 - cn + n^2$   $T(1) = O(n^2)$ .

### Moltiplicazione veloce di interi

- o È possibile progettare un algoritmo più veloce?
- Abbiamo visto che  $xy = 10^n x_s y_s + 10^{n/2} (x_s y_d + x_d y_s) + x_d y_d$ .
- $\bullet$  Osserviamo che sommando e sottraendo  $x_s y_s + x_d y_d$  a  $x_s y_d + x_d y_s$  si ha

$$
x_{s}y_{d} + x_{d}y_{s} = x_{s}y_{d} + x_{d}y_{s} + x_{s}y_{s} + x_{d}y_{d} - x_{s}y_{s} - x_{d}y_{d}
$$
  
= 
$$
x_{s}y_{s} + x_{d}y_{d} + (x_{s}y_{d} + x_{d}y_{s} - x_{s}y_{s} - x_{d}y_{d})
$$

o Poiché  $x_s y_d + x_d y_s - x_s y_s - x_d y_d = -(x_s - x_d) \times (y_s - y_d)$  allora possiamo scrivere

$$
x_s y_d + x_d y_s = x_s y_s + x_d y_d - (x_s - x_d) \times (y_s - y_d)
$$

- quindi il valore *xsy<sup>d</sup>* + *x<sup>d</sup> y<sup>s</sup>* pu`o essere calcolato facendo uso di *xsy<sup>s</sup>* , *x<sup>d</sup> y<sup>d</sup>* e  $(x_s - x_d) \times (y_s - y_d)$
- Quindi per computare il prodotto *xy* sono necessarie tre moltiplicazioni e non più quattro come prima

# MOLTIPLICAZIONE VELOCE DI INTERI

Si ha quindi la relazione di ricorrenza

$$
\mathcal{T}(n) \leq \left\{ \begin{array}{ll} c_0 & \text{se } n \leq 1 \\ 3\mathcal{T}(n/2) + cn & \text{altrimenti} \end{array} \right.
$$

Assumiamo per semplicità  $n = 2<sup>k</sup>$ , per un certo  $k$ , e applichiamo iterativamente la relazione di ricorrenza:

$$
T(n) \le cn + 3T(n/2) \le cn + 3(cn/2 + 3T(n/2^2)) = cn + (3/2)cn + 3^2T(n/2^2)
$$
  
\n
$$
\le cn + (3/2)cn + 3^2(cn/2^2 + 3T(n/2^3)) = cn + (3/2)cn + (3/2)^2cn + 3^3T(n/2^3)
$$
  
\n
$$
\le \cdots
$$
  
\n
$$
\le cn + (3/2)cn + (3/2)^2cn + \cdots + (3/2)^{i-1}cn + 3^iT(n/2^i)
$$
  
\n
$$
= cn \sum_{j=0}^{i-1} (3/2)^j + 3^jT(n/2^j) = cn \left(\frac{(3/2)^i - 1}{3/2 - 1}\right) + 3^jT(n/2^i)
$$
  
\n
$$
= 2cn((3/2)^i - 1) + 3^jT(n/2^i) = 2cn(3/2)^i - 2cn + 3^jT(n/2^i)
$$

Continua nella prossima slide

Ponendo  $i = k = \log_2 n$  si ha

$$
T(n) \le 2cn(3/2)^{\log_2 n} - 2cn + 3^{\log_2 n} T(1)
$$
  
=  $2cn (2^{\log_2(3/2)})^{\log_2 n} - 2cn + (2^{\log_2 3})^{\log_2 n} T(1)$   
=  $2cn (2^{\log_2 n})^{\log_2(3/2)} - 2cn + (2^{\log_2 n})^{\log_2 3} T(1)$   
=  $2cn n^{\log_2(3/2)} - 2cn + n^{\log_2 3} T(1)$   
=  $2cn n^{\log_2 3} - 2cn + n^{\log_2 3} T(1)$   
=  $2cn^{\log_2 3} - 2cn + n^{\log_2 3} T(1)$   
 $\le 2cn^{\log_2 3} - 2cn + n^{\log_2 3} \log$   
=  $O(n^{\log_2 3}) = O(n^{1,585})$ 

# Esempi di relazioni di ricorrenza della forma  $T(n) \leq \alpha T(n/\beta) + cn^k$

Moltiplicazione veloce di interi: primo algoritmo

$$
\mathcal{T}(n) \leq \left\{ \begin{array}{ll} c_0 & \text{se } n \leq 1 \\ 4\mathcal{T}(n/2) + cn & \text{altrimenti} \end{array} \right.
$$

Applicazione del risultato provato:

 $\circ$  si ha che  $\alpha = 4$ ,  $\beta = 2$  e  $k = 1$ •  $\alpha > \beta^k$ , quindi si applica il terzo caso e si ha  $T(n) = O(n^{\log_2 4}) = O(n^2)$ 

Moltiplicazione veloce di interi: secondo algoritmo

$$
\mathcal{T}(n) \leq \left\{ \begin{array}{ll} c_0 & \text{se } n \leq 1 \\ 3\mathcal{T}(n/2) + cn & \text{altrimenti} \end{array} \right.
$$

Applicando il risultato dimostrato,

 $\circ$  si ha che  $\alpha = 3$ ,  $\beta = 2$  e  $k = 1$ •  $\alpha > \beta^k$ , quindi si applica il terzo caso e si ha  $T(n) = O(n^{\log_2 3}) = O(n^{1,585})$ 

### SOMMATORIE UTILI

 $\bullet$  $\sum_{i=1}^{n} i = n(n+1)/2$  $i = 1$  $\bullet$  $\sum i^2 = n(n+1)(2n+1)/6$  $i - 1$  $\bullet$  $\sum_{i=0}^{n} a^{i} = \frac{a^{n+1}-1}{a-1}$  per  $a \neq 1$  $\bullet$  $\sum_{i=0}^{\infty} a^i = \frac{1}{1-a}$  per  $0 < a < 1$ .

### Divide et impera su alberi

- $\circ$  Caso base: per  $u = null$  o una foglia
- Decomposizione: riformula il problema per i sottoalberi radicati nei figli di *u*.
- Ricombinazione: ottieni il risultato con Ricombina

```
1 Decomponibile(u):
2 \text{ IF} (u == null)3 RETURN valore base;
4 } else {
5 i=0;
      FOR( ciascun figlio f di u ){
6 risultatiFigli[i] = Decomponibile(f);
7 i=i+1 }
      RETURN Ricombina(risultatiFigli);
9 }
```
La ricombinazione del risultati della chiamate ricorsive sui figli potrebbe essere effettuata anche nel for man mano che vengono ottenuti i risultati delle chiamate sui figli.

### Divide et impera su alberi binari

- $\circ$  Caso base: per  $u = null$  o una foglia
- Decomposizione: riformula il problema per i sottoalberi radicati nei figli u.sx e u.dx
- Ricombinazione: ottieni il risultato con Ricombina

```
1 Decomponibile(u):
2 IF (u == null) {
3 RETURN valore base;
4 } else {
5 risultatoSX = Decomponibile(u.sx);
6 risultatoDx = Decomponibile(u.dx);
7 RETURN Ricombina(risultatoSX, risultatoDx);
8 }
```
# Analisi dell'algoritmo Decomponibile

- · Assumiamo che il tempo per la decomposizione e la ricombinazione sia costante
- Se escludiamo il tempo impiegato per le chiamate ricorsive, l'algoritmo impiega tempo O(1+ c.), dove c. è il numero di figli di v
- Se cominciamo la visita dal nodo w, l'algoritmo viene invocato su tutti i discendenti di w

$$
\blacktriangleright \text{Tempo totale} = \sum\nolimits_{v \in T_w} O(c_v + 1) = O(|T_w|)
$$

- La visita di tutto l'albero richiede tempo  $O(|T|)$
- Se l'albero ha n nodi la visita richiede tempo  $T(n) = O(n)$
- Nell'analisi precedente abbiamo usato il fatto che  $\sum_{v \in T_w} c_v = |T_w| 1$ .
- $\circ$  È facile vedere che vale questa uguaglianza in quanto ogni nodo di  $T_w$ , eccezion fatta per la radice *w*, è figlio di un unico nodo *v* dell'albero  $T_w$  e quindi viene contato esattamente una volta in quella sommatoria.

# Analisi dell'algoritmo Decomponibile per un albero binari mediante relazione di ricorrenza

La funzione *T*(*n*) che esprime il tempo di esecuzione dell'algoritmo Decomponibile su un albero binario con *n* nodi può essere descritta dalla seguente relazione di ricorrenza, dove  $r - 1 \geq 0$  è il numero di nodi del sottoalbero sinistro.

$$
\mathcal{T}(n) \leq \begin{cases} c_0 & \text{se } n \leq 1 \\ \mathcal{T}(r-1) + \mathcal{T}(n-r) + c & \text{altrimenti} \end{cases}
$$

Dimostriamo per induzione che  $T(n) \le c'n$  per  $n \ge 1$  e per una costante  $c' > 0$ . In altre parole  $T(n) = O(n)$ .

- **•** Base:  $T(1) \leq c_0$  implica  $T(1) \leq c'$  se si sceglie  $c' \geq c_0$ .
- Passo induttivo: Assumiano  $T(m) \le c'm$  per ogni  $1 \le m < n$  e dimostriamo  $T(n) \leq c'n$ .

Applichiamo relazione di ricorrenza:  $T(n) \leq T(r-1) + T(n-r) + c$ . L'ipotesi induttiva implica  $T(r-1) \leq c'(r-1) \in T(n-r) \leq c'(n-r)$ . Si ha quindi  $T(n) \le c'(r-1) + c'(n-r) + c = c'n - c'r + c$ .  $\Delta$ ffinché risulti  $\mathcal{T}(n) \leq c'n$  basta scegliere  $c'$  in modo che  $c'r \geq c$  cioè  $c' \geq c/r$ . Non sappiamo quanto vale *r* ma sappiamo che  $r \geq 1$  per cui basta scegliere  $c' > c$ .

Dalla base dell'induzione e dal passo induttivo, sappiamo che basta  ${\sf scegliere} \;\; c' = \max\{c_0, c\}$  affinché valga  $\mathcal{T}(n) \leq c'n$  per  $n \geq 1.$ 

### Algoritmi ricorsivi su alberi: dimensione

Calcolo della dimensione *d* = numero di nodi

- $\circ$  Caso base: albero vuoto  $\Rightarrow$   $d = 0$
- $\circ$  Caso induttivo:  $d = 1+$  dimensione del sottoalbero sinistro + dimensione del sottoalbero destro

```
1 Dimensione( u ):
2 IF (u == null) {
3 RETURN 0:
4 } else {
5 dimensioneSX = Dimensione( u.sx );
6 dimensioneDX = Dimensione( u.dx );
7 RETURN dimensioneSX + dimensioneDX + 1;
8 }
```
Se si vuole conoscere la dimensione di tutto l'albero, si invoca Dimensione con u uguale alla radice

### Algoritmi ricorsivi su alberi: altezza

Calcolo dell'altezza *h* di un nodo:

```
• caso base per null \Rightarrow h = -1
```
 $\circ$  passo induttivo:  $h = 1 +$  massima altezza dei figli

```
1 Altezza( u ):
2 IF (u == null) {
3 RETURN -1;
4 } else {
5 altezzaSX = Altezza( u.sx );
6 altezzaDX = \text{Altezza}(u \text{.} dx);
7 RETURN max( altezzaSX, altezzaDX ) + 1;
8 }
```
Per calcolare l'altezza dell'albero, si invoca Altezza con u uguale alla radice

# Visita di un albero binario: inorder

```
simmetrica (inorder):
  1 Simmetrica(u):
  2 if (u != null) {
  3 Simmetrica( u.sx );
  4 elabora(u);
  5 Simmetrica( u.dx );
  6 }
```
*O*(*n*) tempo per *n* nodi

# Visita di un albero binario: preorder

```
anticipata (preorder):
  1 Anticipata(u):
  2 if (u != null) {
  3 elabora(u);
  4 Antiticipata( u.sx );
  5 Antiticipata( u.dx );
  6 }
```
*O*(*n*) tempo per *n* nodi

# Visita di un albero binario: postorder

```
posticipata (postorder):
  1 Posticipata(u):
  2 if (u != null) {
  3 Posticipata( u.sx );
  4 Posticipata( u.dx );
  5 elabora(u);
  6 }
```
*O*(*n*) tempo per *n* nodi

# ESEMPIO DELL'USO DELLE VISITE

# Esempio dell'uso delle visite: valutazione dell'espressione aritmetica rappresentata da un albero binario

- Albero binario associato ad una espressione:
	- Nodi interni: operatori
	- Nodi esterni: operandi
- Esempio:  $((5 + a) 1) / (6 \times b)$

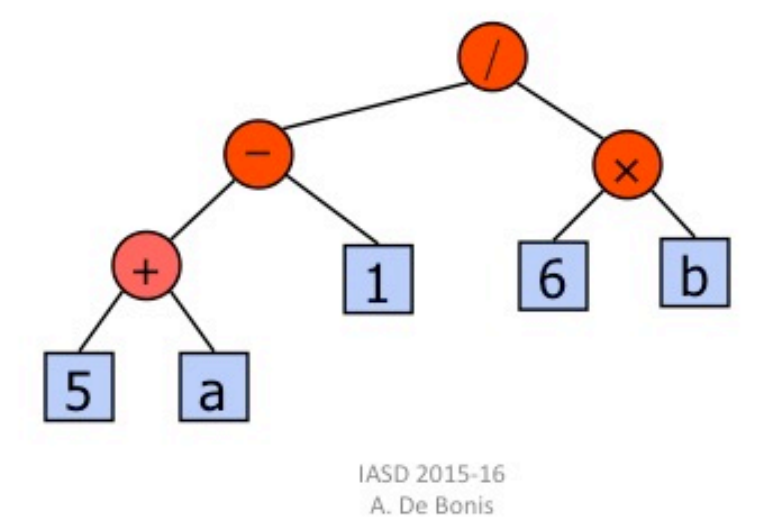

# Uso della visita postorder per valutare l'espressione aritmetica rappresentata da un albero binario

```
1 Valuta( u ):
2 if (u==null) {
3 RETURN null;
4 }
5 IF (u.sx == null && u.dx==null) {
6 RETURN u.dato;
7 \quad \text{ELSE} {
8 valSinistra=Valuta( u.sx );
9 valDestra= Valuta( u.dx );
10 ris= Calcola(u.dato,valSinistra ,valDestra);
11 RETURN ris;
12 }
```
- La funzione Calcola invocata su *u.dato*, *valSinistra* e *valDestra*, applica l'operatore memorizzato nel nodo interno *u* ai valori *valSinistra* e *valDestra*.
- o N.B.: la condizione del primo if è soddisfatta (u è null ) solo se inizialmente la funzione Valuta è invocata su null. Se inizialmente Valuta è invocata su un nodo  $u \neq null$  allora la condizione del primo if non sarà mai soddisfatta perché quando è invocata su una foglia, la funzione restituisce il contenuto della foglia.

# Uso della visita inorder per stampare l'espressione aritmetica rappresentata da un albero binario

- Il seguente algoritmo stampa l'espressione l'espressione aritmetica rappresentata da un albero binario.
- o L'algoritmo deve effettuare una visita inorder in modo che per ogni nodo interno *u*, stampi prima la sottoespressione a sinistra dell'operatore contenuto in u, poi l'operatore contenuto in u e infine la sottoespressione a destra dell'operatore.
- Per ciascun nodo interno *u*, la sottoespressione rappresentata dal sottoalbero radicato in *u* viene stampata tra una coppia di parentesi tonde:
	- la parentesi sinistra viene aperta prima di invocare l'algoritmo ricorsivamente sul figlio sinistro di *u*
	- la parentesi destra viene chiusa dopo aver invocato l'algoritmo ricorsivamente sul figlio destro di *u*

```
1 Stampa( u ):
```

```
2 if (u==null) {
      print("");
3 }
4 IF (u.sx == null \& u.dx == null) {
 5 print(u.dato);
6 \rightarrow ELSE7 print("(");
8 Stampa(u.sx);
9 print(u.dato);
10 Stampa(u.dx);
11 print(")");
12 }
```
# ALGORITMO PER VERIFICARE SE UN ALBERO BINARIO È completamente bilanciato

Definizioni:

- Albero binario proprio: ogni nodo interno ha sempre due figli non vuoti
- Albero completamente bilanciato: albero proprio con tutte le foglie alla stessa profondità Esempio:

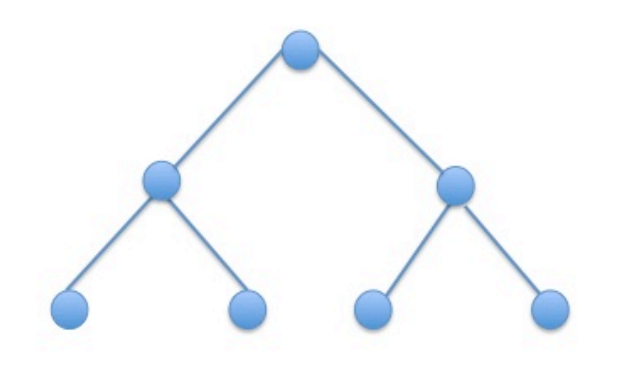

# Algoritmo per verificare se un albero binario e` completamente bilanciato

- Def. ricorsiva di albero completamente bilanciato:
	- · Un albero binario vuoto è completamente bilanciato
	- · Una albero binario con almeno un nodo è completamente bilanciato se e solo se il sottoalbero destro e il sottoalbero sinistro della radice sono completamente bilanciati e hanno la stessa altezza (per convenzione, un albero vuoto ha altezza -1)
- N.B. In un albero completamente bilanciato l'altezza dell'albero corrisponde alla profondit`a di tutte le foglie
- Indichiamo con *T*(*u*) il sottoalbero di *T* radicato in *u*
- $\circ$  Risolviamo un problema più generale per  $T(u)$ , calcolandone anche l'altezza oltre che a dire se è completamente bilanciato o meno
- La ricorsione restituisce una coppia (booleano, intero)
- Tempo di risoluzione: *O*(*n*) tempo per *n* nodi

```
1 CompletamenteBilanciato( u ):
 2 \text{ IF} (u == null)3 RETURN \text{TRUE}, -1;
 4 } else {
 5 <bilSX,altSX> = CompletamenteBilanciato( u.sx );
 6 \langle \text{bilDX}, \text{altDX} \rangle = \text{CompleteBilanciato}(\text{u.dx });7 bil = bilSX && bilDX && (altSX == altDX);
8 altezza = max(altsX, altDX) + 1;9 RETURN <br/>bil,altezza>;
10 }
```
# Algoritmi ricorsivi su alberi: profondita di un nodo `

o La radice ha profondità 0

o I figli della radice hanno profondità pari a 1, e così via

 $\circ$  Un nodo ha profondità p ha i figli a profondità  $p + 1$ 

Versione iterativa dell'algoritmo per calcolare la profondità di un nodo u

```
p = 0:
WHILE (u.\text{padre} != null) {
  p = p + 1;u = u.padre;
}
```
Definizione ricorsiva di profondità di un nodo:

```
o La radice ha profondità 0
```
 $\bullet$  I nodi diversi dalla radice hanno profondità pari alla profondità del padre  $+$ 1

Versione ricorsiva dell'algoritmo per calcolare la profondità di un nodo u

```
1 Profondita( u ):
2 if (u.padre==null) {
3 RETURN 0;
4 }
5 return profondita(u.padre)+1;
```
# Trasmissione dell'informazione tra chiamate ricorsive

- **o postorder** : l'informazione è trasferita dalle foglie alla radice  $-$  la soluzione del problema per  $T(u)$  può essere ottenuta dalla soluzioni dei sottoproblemi per *T*(u*.*sx) e *T*(u*.*dx)
- passaggio dei parametri : informazione passata attraverso i parametri dalla radice alle foglie
	- $-$  la soluzione del problema per  $T(u)$  può essere ottenuta utilizzando l'informazione raccolta dalla radice fino al nodo u

Esempio: stampa la profondità di tutti i nodi

```
1 Profondita( u, p ):
2 if (u != null) {
3 PRINT profondità di u è pari a p;
4 Profondita( u.sx, p+1 );
5 Profondita( u.dx, p+1 );
6 }
```
Il parametro *p* indica la profondit`a del nodo *u*. Se vogliamo stampare le profondit`a di tutti i nodi dobbiamo invocare la funzione con *u* uguale alla radice dell'albero e  $p = 0$ .

Trasferiamo informazione simultaneamente dalle foglie alla radice e dalla radice verso le foglie combinando i due approcci della slide precedente

 $\circ$  Nodo u è cardine se e solo se profondita(u) = altezza( $\tau(u)$ )

```
1 Cardine( u, p ):
2 IF (u == null) {
3 RETURN -1:
4 } else {
5 altezzaSX = Cardine( u.sx, p+1);
6 altezzaDX = Cardine(u. dx, p+1);
7 altezza = max( altezzaSX, altezzaDX ) + 1;
8 if (p == altezza) PRINT u.dato;
9 RETURN altezza:
10 }
```
Problema: vogliamo trovare la coppia di punti più vicina tra un insieme di punti del piano.

La distanza tra due punti  $p_1=(x_1,y_1)$  e  $p_2=(x_2,y_2)$  si calcola con la formula  $\sqrt{((x_1 - x_2)^2 + (y_1 - y_2)^2}$  in tempo  $O(1)$ 

Il problema può essere risolto in tempo  $O(n^2)$  calcolando le distanze tra tutte le coppie di punti.

Utilizzando la tecnica del divide et impera, il problema può essere risolto in tempo *O*(*n* log *n*).

# IL PROBLEMA DELLA COPPIA PIÙ VICINA

Idea intuitiva.

- o l'insieme ha cardinalià minore o uguale di una certa costante: usiamo la ricerca esaustiva.
- altrimenti: lo dividiamo in due parti uguali *S* e *D*, per esempio quelli a sinistra e quelli a destra di una fissata linea verticale
	- troviamo ricorsivamente le soluzioni per *S* e quella per *D* individuando due coppie di punti a distanza minima,  $d_S$  e  $d_D$
- o soluzione finale: o una delle due coppie già individuate oppure può essere formata da un punto in *S* e uno in *D*
- se *dSD* `e la minima distanza tra punti aventi estremi in *S* e *D*, la soluzione finale è data dalla coppia di punti a distanza min $\{d_{SD}, d_S, d_D\}$ .

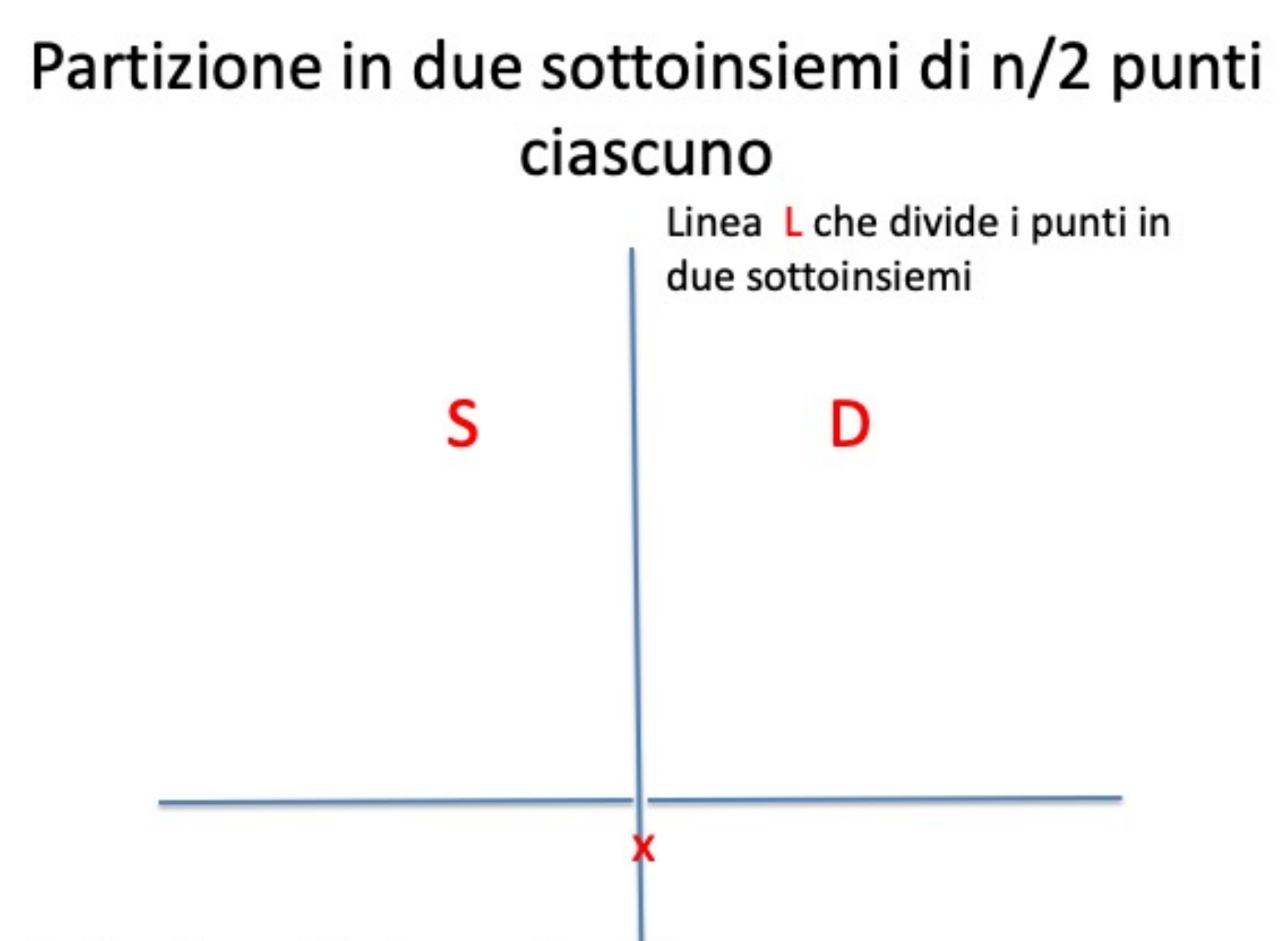

- Ordina i punti in base alle ascisse
- $\bullet$  x = ascissa punto pc centrale nell'ordinamento
- S= insieme dei punti a sinistra di pc nell'ordinamento ٠
- D= insieme dei punti a destra di pc nell'ordinamento

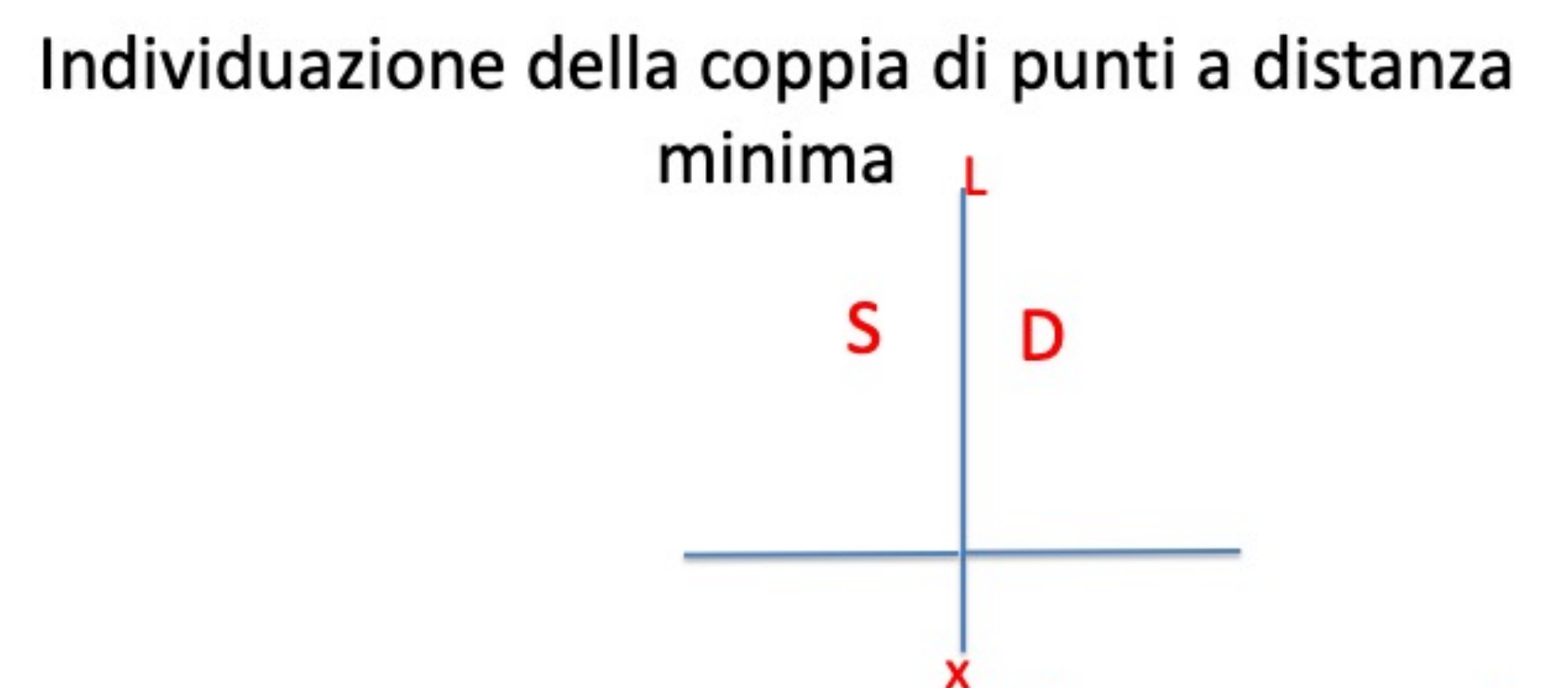

- I 2 punti a distanza minima o sono entrambi in S, o sono entrambi in D, o ٠ uno dei due si trova in S e l'altro in D
- Divide et impera: ٠
- Decomposizione: partiziona l'insieme di punti in S e D ۰
- Soluzione sottoproblemi: cerca la coppia a distanza minima d<sub>s</sub> in S e la ۰ coppia a distanza minima  $d_{\rm D}$  in D. d=min{ $d_{\rm S}$ ,  $d_{\rm D}$ }
- Ricombinazione: Cerca tra le coppie (p,q) con p in S e q in D quella a ۰ distanza minima d<sub>sp</sub> e nel far questo ignora le coppie che evidentemente sono a distanza maggiore di d. Alla fine restituisce la coppia con distanza pari a min $\{d, d_{SD}\}\$ .

# Ricerca della coppia (p,q) a distanza minima con p in S e q in D

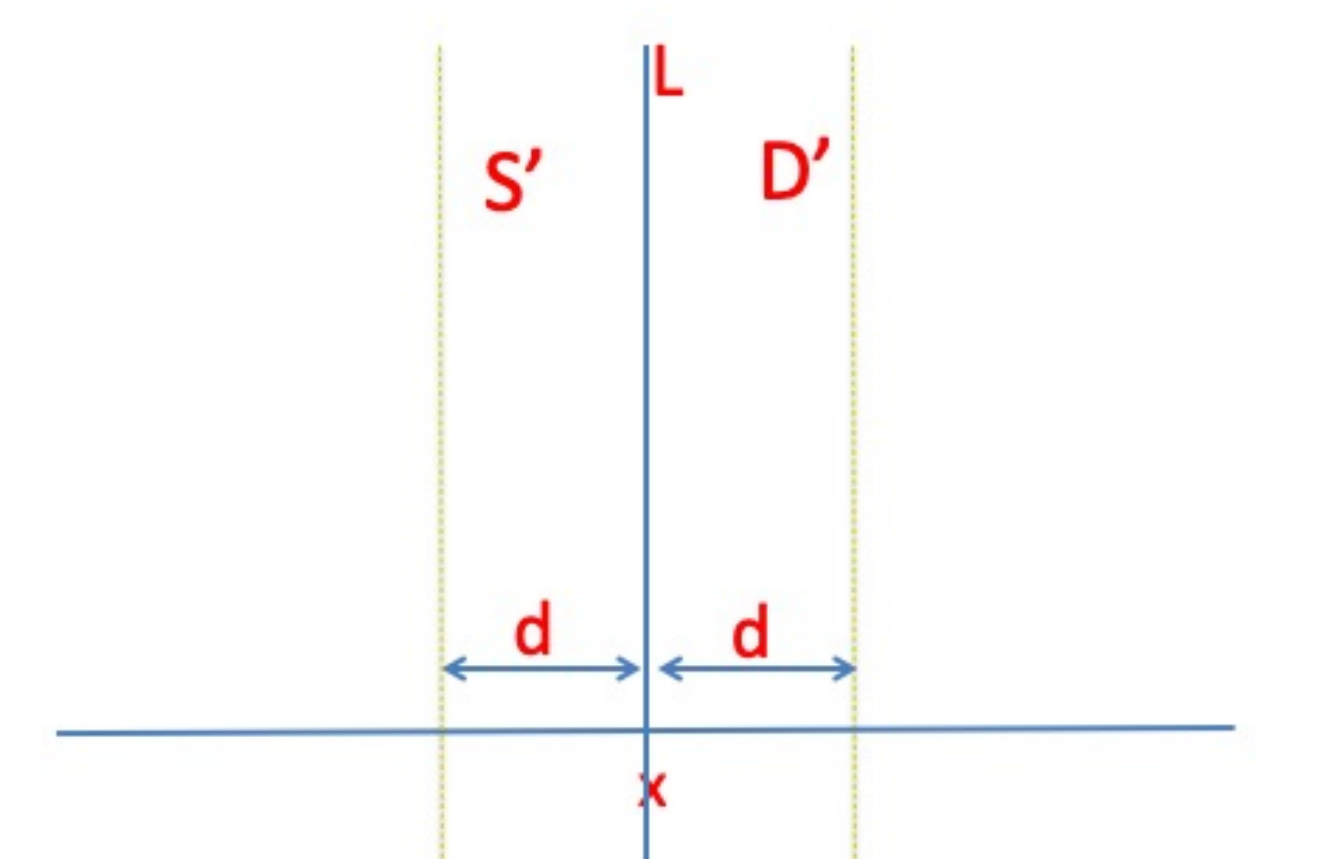

- $S'$  = insieme dei punti di S con ascissa nell'intervallo [x-d,x]
- $D'$ = insieme dei punti di D con ascissa nell'intervallo [x,x+d]
- è sufficiente considerare coppie  $(p,q)$  con p in S' e q in D'' in quanto le altre coppie (p,q) con p in S e q in D sono a distanza maggiore di d

# **SEARASAS**

Osservazione 1: Ciascun quadrato contiene al piu` un unico punto ٠ altrimenti esisterebbe una coppia di punti entrambi in S' o entrambi in D', a distanza minore di d

# Dividiamo S' e D' in tanti quadrati di lato uguale a d/2

Dividiamo S' e D' in tanti quadrati di lato uguale a d/2

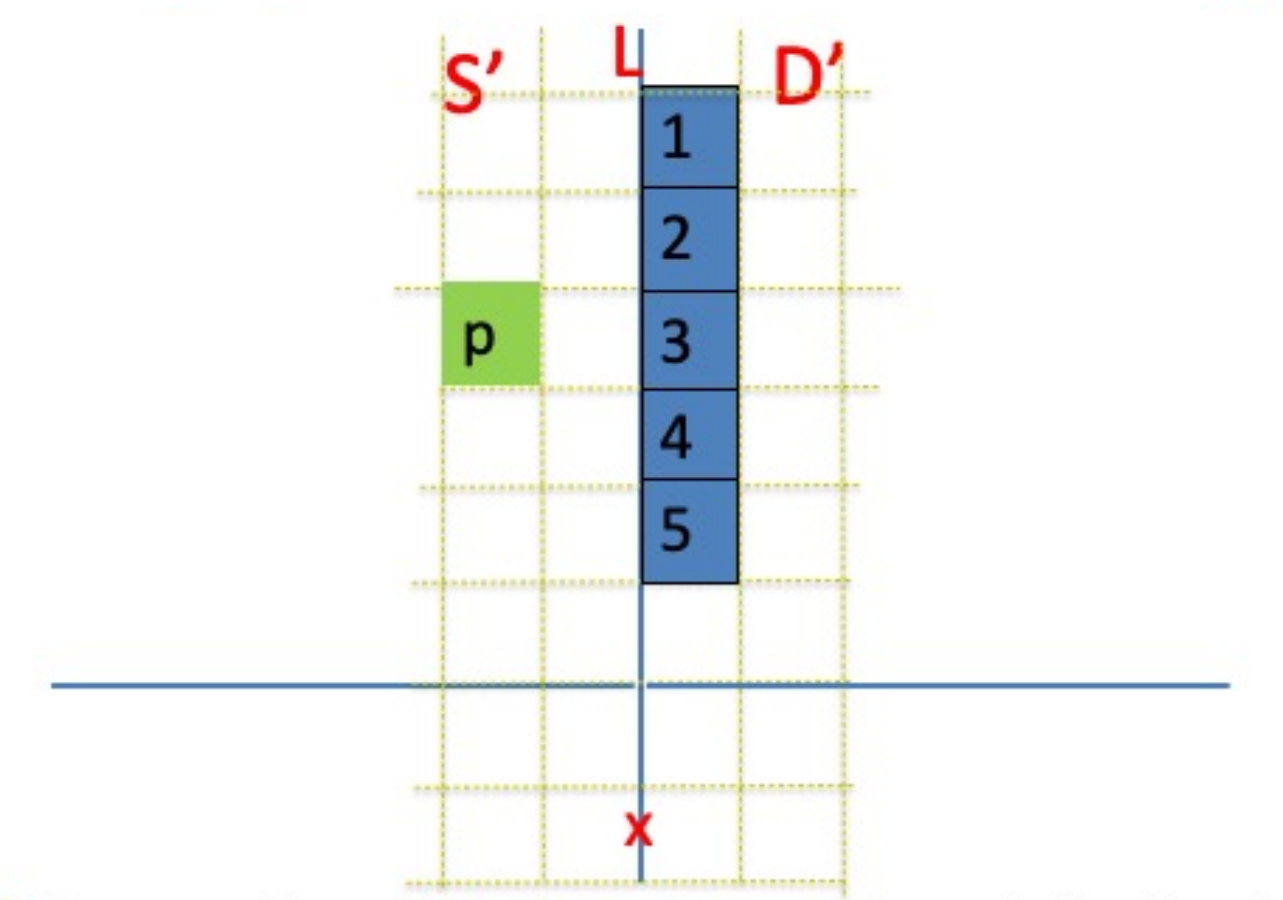

Osservazione 2: Se un punto p di S' si trova in uno dei quadrati più a sinistra allora i punti di D'a distanza minore di d da p possono trovarsi solo nei quadrati di D' confinanti con L e in particolare in 5 di questi quadrati, in quello alla stessa altezza del quadrato contenente p, nei 2 quadrati al di sopra di questo e nei due al di sotto. Ad esempio se p è nel quadrato verde, allora un punto q di D' a distanza minore di d da p può trovarsi solo in uno dei quadrati in D' colorati di azzurro

Se q è più in alto rispetto a p allora q si trova in uno dei quadrati 1, 2, 3; altrimenti si trova ir uno dei quadrati 3, 4, 5.

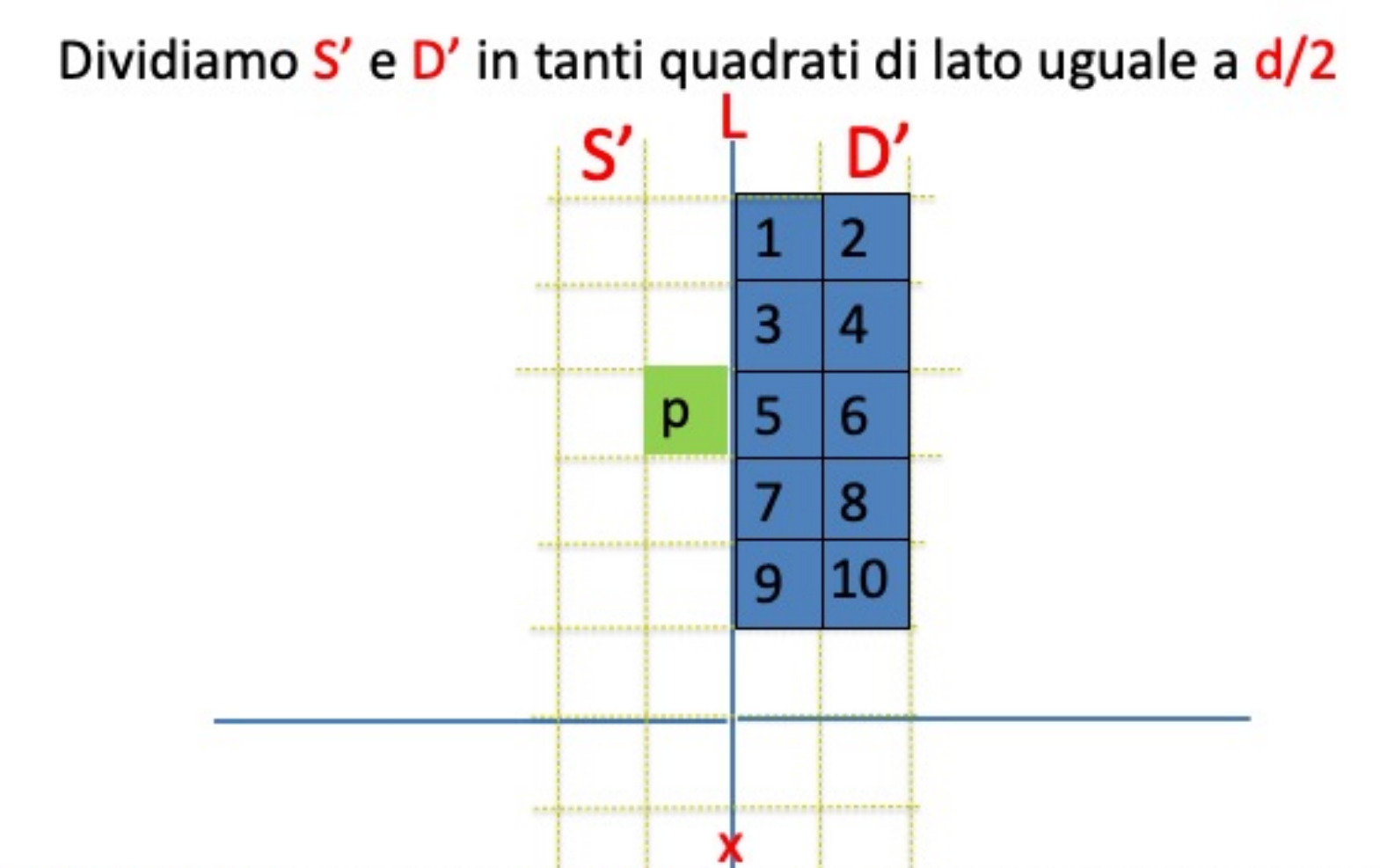

- Osservazione 3: Se un punto p di S' si trova in uno dei quadrati confinati con L ٠ allora i punti di D' a distanza minore di d da p possono trovarisi solo nei due quadrati di D'alla stessa altezza di quello contenente p o nei quattro quadrati al di sopra di questi due quadrati o nei quattro al di sotto.
- Se p si trova nel quadrato verde allora un punto q di D' a distanza minore di d da ٠ p può trovarsi solo in uno dei 10 quadrati in D' colorati di azzurro
	- Se q è più in alto rispetto a p allora q si trova in uno dei quadrati 1-6; altrimenti q si trova in uno dei quadrati 5-10

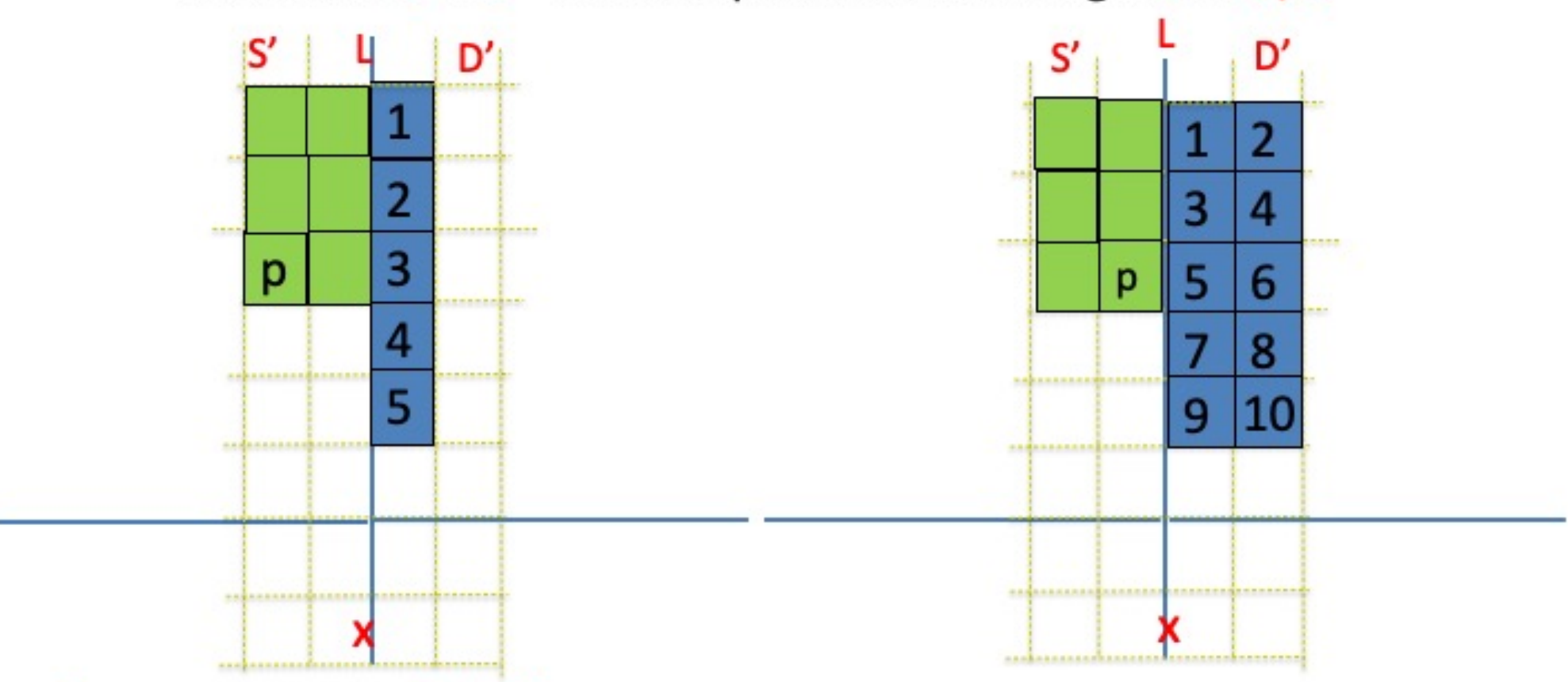

# Dividiamo S' e D' in tanti quadrati di lato uguale a d/2

- $P_d$  = array dei punti di S' e D' in ordine non decrescente di altezza ۰
- per ogni punto p in P<sub>d</sub> cerchiamo il punto a distanza minima da p tra quelli più in alto di p
- Ciascun quadrato contiene al più 1 punto → un punto q di D' a distanza al più d da p si trova al ٠ più 11 locazioni in avanti nell'array P<sub>d</sub> rispetto a p
	- tra p e q possono esserci infatti al più 5 punti di D' e 5 punti di S' (Il figura): ad esempio se q è più in alto rispetto a p allora tra p e q può esserci al più un punto di D' per ciascuno dei quadrati 1-6 (meno quello contente q) e un punto di S' per ciascuno dei quadrati verdi (meno quello contente p)

# L'ALGORITMO CHE TROVA LA COPPIA PIÙ VICINA

- **Input:**  $P_x$  = array dei punti ordinato in modo non decrescente rispetto alle ascisse;  $P_y$  = array dei punti ordinato in modo non decrescente rispetto alle ordinate, *n* dimensione degli array *P<sup>x</sup>* e *P<sup>y</sup>*
	- 1 Se  $n \leq 3$ , calcola le distanze tra le tre coppie di punti per trovare la coppia a distanza minima.
	- <sup>2</sup> Se *n >* 3, esegue i seguenti passi:
	- 3 Inserisce nell'array  $S_x$  i primi  $\lfloor n/2 \rfloor$  punti di  $P_x$  e nell'array  $D_x$  gli ultimi  $\lceil n/2 \rceil$  punti di  $P_{\rm x}$
	- 4 Inserisce nell'array  $S_y$  i primi  $\lfloor n/2 \rfloor$  punti di  $P_x$  nell'ordine in cui appaiono in  $P_v$  e nell'array  $D_v$  gli ultimi  $\lceil n/2 \rceil$  punti di  $P_x$  nell'ordine in cui appaiono in *P<sup>y</sup>*
	- 5 Effettua una chiamata ricorsiva con input  $S_x$ ,  $S_y$  e  $\mid n/2 \mid$  e una chiamata ricorsiva con input  $D_x$ ,  $D_y$  e  $\lceil n/2 \rceil$ . Siano  $d_S$  e  $d_D$  i valori delle distanze delle coppie di punti restituite dalla prima e dalla seconda chiamata rispettivamente. Pone  $d = \min\{d_S, d_D\}$  e  $(p, q)$  uguale alla coppia a distanza *d*.
	- <sup>6</sup> Copia in *P<sup>d</sup>* i punti a distanza minore di *d* dalla retta verticale passante per l'elemento centrale di *P<sup>x</sup>* nello stesso ordine in cui appaiono in *P<sup>y</sup>*
	- **7** Per ciascun punto  $p'$  in  $P_d$  esamina gli 11 punti che seguono  $p'$  in  $P_d$ ; per ciascun punto *q*<sup>0</sup> (tra questi 11) computa la sua distanza da *p*<sup>0</sup> e se questa risulta minore di *d*, aggiorna il valore di *d* e pone  $(p,q) = (p',q')$
	- <sup>8</sup> Restituisce la coppia (*p, q*)

# ANALISI DEL COSTO DELL'ALGORITMO CHE TROVA COPPIA PIÙ VICINA

Assumiamo per semplicità che *n* sia un potenza di 2

- **1** Se  $n \in \mathbb{R}$   $\leq$  3, il costo è limitato superiormente da una certa costante  $c_0$
- 2 Se  $n \ge 3$ , il costo dell'algoritmo è così computato:
- $3$  il costo del passo  $3 \triangle O(n)$
- 4 il costo del passo 4 è  $O(n)$ : i punti di  $P<sub>v</sub>$  vengono scanditi a partire dalla prima locazione.e vengono man mano inseriti in *S<sup>y</sup>* o in *D<sup>y</sup>* a seconda che si trovino in locazioni di  $P_x$  di indice minore di  $n/2$  oppure in locazioni di  $P_x$  di indice maggiore o uguale di  $n/2$
- **5** Il costo delle due chiamate ricorsive è  $2T(n/2)$ ; il costo delle altre operazioni eseguite al passo 5 è costante
- <sup>6</sup> Il passo 6 richiede tempo *O*(*n*) : i punti di *P<sup>y</sup>* vengono scanditi a partire dalla prima locazione e quelli la cui ascissa differisce al più *d* dall'ascissa dell'elemento centrale di *S<sup>x</sup>* vengono man mano inseriti in *P<sup>d</sup>*
- $\sigma$  il passo 7 richiede tempo  $O(n)$  perché  $P_d$  contiene al più *n* punti e per ciascuno di essi vengono computate al più 11 distanze, 11 confronti e 11 aggiornamenti di *d*, *p* e *q*.
- <sup>8</sup> il passo 8 richiede tempo *O*(1)

COSTO COMPUTAZIONALE DELL'ALGORITMO PER LA COPPIA PIÙ vicina definito mediante relazione di ricorrenza

$$
T(n) \leq \begin{cases} c_0 & \text{se } n \leq 2\\ 2T\left(\frac{n}{2}\right) + cn & \text{altrimenti} \end{cases}
$$

dove *c*0, *c* sono costanti.

Abbiamo  $T(n) = O(n \log n)$ .

- 1. CoppiaPiuVicina(Px,Py,n):
- 2. IF(n<=3){Return RicercaEsaustiva(Px,Py,n);}
- 3. ELSE{  $p = P x [n/2];$ }
- 4.  $i=k=0$ :
- 5. FOR(i=0;i<n/2;i=i+1){
- 6.  $Sx[i]=Px[i]$ ;  $Dx[i]=Px[i+n/2]$ ;}
- 7. if  $n\frac{1}{2} = 1$  Dx[n-1]=Px[n-1];
- 8. FOR(i=0;i<n;i=i+1){
- 9. IF(Py[i].x <= p.x){Sy[j] = Py[i]; j=j+1;}
- 10. ELSE {Dy[k]=Py[i]; k=k+1;}

 $11.$ }

- 12. (ps,qs)= CoppiaPiuVicina(Sx,Sy,n/2);
- 13. (pd,qd)=CoppiaPiuVicina(Dx,Dy,(n+1)/2);
- 14. IF(Dist(ps,qs)<Dist(pd,qd)){d=Dist(ps,qs); (p,q)=(ps,qs);}
- 15. ELSE  ${d=Dist(pd, qd)}$ ;  $(p,q)=(pd, qd)$ ;  $}$
- 16. FOR(i=m=0;i<n;i=i+1){
- 17. IF( $|Py[i].x-p.x| \leq d$  $Pd[m]=Py[i]; m=m+1;$

 $18.$ }

```
19. FOR(i=0;i<m;i=i+1){
```
- 20. FOR(j=i+1;j<=min{i+11,m};j=j+1){
- IF(Dist(Pd[i],Pd[j])<d){ d=Dist(Pd[i],Pd[j]); (p,q)=(Pd[i],Pd[j]);} 21.

 $22.$ }

 $23.$ }

24. RETURN(p,q);

 $25.$ 

# Albero di decisione di un particolare algoritmo basato sui confronti per ordinare 3 numeri

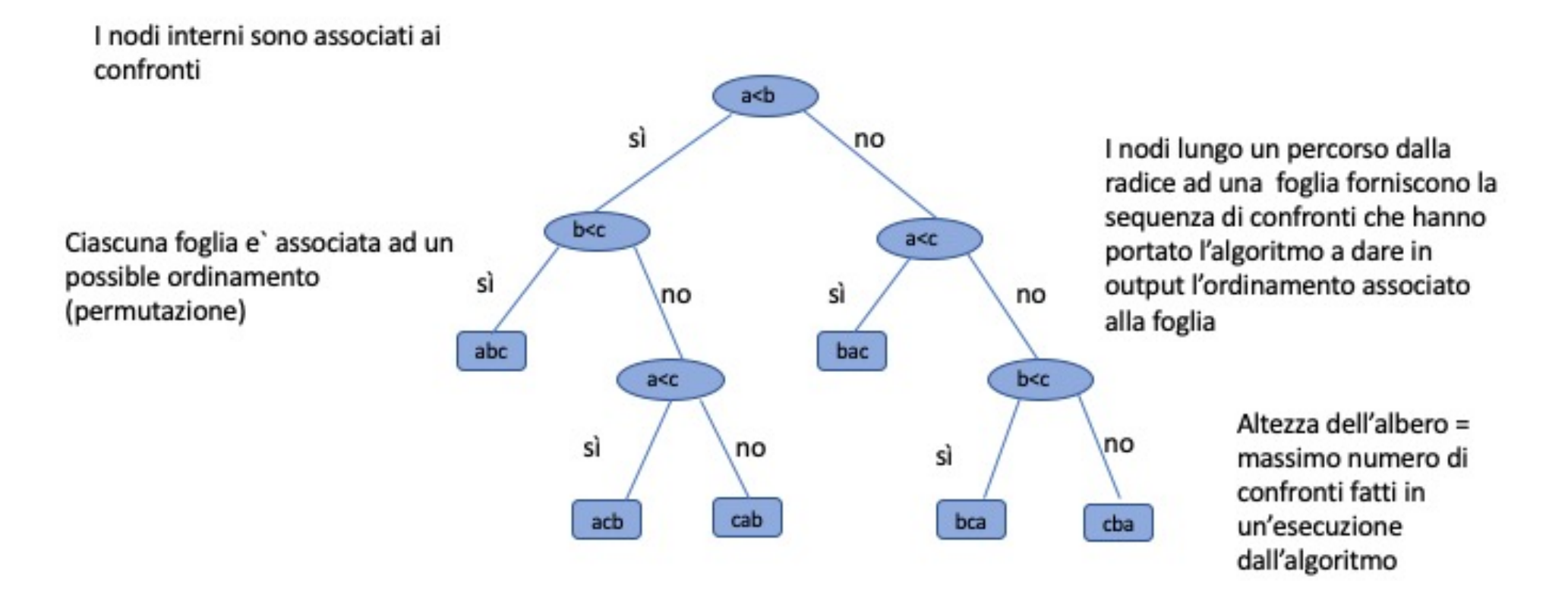

# Limite inferiore per gli algoritmi di ordinamento basati su confronti

- L'albero di decisione di un qualsiasi algoritmo di ordinamento deve avere una foglia per ogni possibile ordinamento dell'input
- Se l'input consiste di n numeri allora l'albero di decisione deve contenere almeno n! foglie. Sia h l'altezza dell'albero.
- · Il massimo numero di foglie in un albero binario di altezza h e` 2<sup>h</sup>
- Ne conseque che l'altezza h dell'albero deve essere tale che

 $2^h \ge n!$   $\rightarrow$  h  $\ge$  log n!  $\ge$  log (n/2)<sup>n/2</sup> =n/2 log(n)-n/2

 $\rightarrow$  h= $\Omega$ (nlogn)

· Siccome h=numero confronti fatti nel caso pessimo dall'algoritmo allora abbiamo dimostrato che il numero di confronti effettuati nel caso pessimo di da qualsiasi algoritmo di ordinamento basato su confronti e`  $\Omega$ (nlogn).